#### **Optimization methods – Homework 2**

Claudio Maggioni

April 10, 2021

#### 1 Exercise 1

1.1 Implement the matrix A and the vector b, for the moment, without taking into consideration the boundary conditions. As you can see, the matrix A is not symmetric. Does an energy function of the problem exist? Consider N = 4 and show your answer, explaining why it can or cannot exist.

The implementation of a function that generates A w.r.t. the parameter N can be found in the MATLAB script main.m under Section 1.1.

The matrix A and the vector b appear in the following form:

$$A = \begin{bmatrix} 1 & 0 & 0 & 0 & \dots & 0 \\ -1 & 2 & -1 & 0 & \dots & 0 \\ 0 & -1 & 2 & -1 & \dots & 0 \\ \vdots & \vdots & \vdots & \vdots & \ddots & \vdots \\ 0 & 0 & 0 & 0 & \dots & 1 \end{bmatrix} \quad b = \begin{bmatrix} 0 \\ h^2 \\ h^2 \\ \vdots \\ 0 \end{bmatrix}$$

For N = 4, we can attempt to build a minimizer to the solve the system Ax = b. In order to find an x such that Ax = b, we could define a minimizer  $\phi(x)$  such that:

$$\phi(x) = \|b - Ax\|^2$$

Here  $\phi(x) = 0$  would mean that x is an exact solution of the system Ax = b. We can then attempt to write such minimizer for N = 4:

$$\phi(x) = \|b - Ax\|^2 = \left| \begin{bmatrix} 0 - x_1 \\ \frac{1}{9} - x_1 + 2x_2 - x_3 \\ \frac{1}{9} - x_2 + 2x_3 - x_4 \\ 0 - x_4 \end{bmatrix} \right|^2 =$$
$$= x_1^2 + \left(\frac{1}{9} - x_1 + 2x_2 - x_3\right)^2 + \left(\frac{1}{9} - x_2 + 2x_3 - x_4\right)^2 + x_4^2$$
$$\Delta\phi(x) = \begin{bmatrix} 4x_1 - 4x_2 + 2x_3 - \frac{2}{9} \\ -4x_1 + 10x_2 - 8x_3 + 2x_4 + \frac{2}{9} \\ 2x_1 - 8x_2 + 10x_3 + -4x_4 + \frac{2}{9} \\ 2x_2 - 4x_3 + 4x_4 - \frac{2}{9} \end{bmatrix} \quad \Delta^2\phi(x) = \begin{bmatrix} 4 & -4 & 2 & 0 \\ -4 & 10 & -8 & 2 \\ 2 & -8 & 10 & -4 \\ 0 & 2 & -4 & 4 \end{bmatrix}$$

As it can be seen from the Hessian calculation, the Hessian is positive definite forall xs. This means, by the sufficient condition of minimizers, that we can find a minimizer by solving  $\Delta \phi(x) = 0$  (i.e. finding stationary points in the hyperspace defined by  $\phi(x)$ . Solving that, we find:

$$x = \begin{bmatrix} 0\\ \frac{1}{9}\\ \frac{1}{9}\\ 0 \end{bmatrix}$$

which is indeed the minimizer and solution of Ax = b. Therefore,  $\phi(x)$  is a valid energy function. Although the  $\phi(x)$  given here is not strictly in a matrix vector product quadratic form, it is indeed a valid energy function and for different values of N similar fashioned  $\phi(x)$  could be derived. Therefore, we can say that the problem has an energy function.

#### 1.2 Once the new matrix has been derived, write the energy function related to the new problem and the corresponding gradient and Hessian.

As by the definitions of A and b given in the assignment, we already enforce  $x_1 = x_n = 0$ , since the first and the last term of the matrix-vector product Ax are  $x_1$  and  $x_n$  respectively and the system of equations represented by Ax = b would indeed include the equalities  $x_1 = b_1 = 0$  and  $x_n = b_n = 0$ . Therefore, we can simply alter the matrix A without any need to perform any other transformation in the system.

We therefore define  $\overline{A}$  as a copy of A where  $\overline{A}_{2,1} = \overline{A}_{n-1,n} = 0$ .

The objective function then becomes  $\phi(x) = \frac{1}{2}x^T\overline{A}x - b^Tx$ . And since the objective is a standard quadratic form, the gradient is  $\overline{A}x - b$  while the Hessian is  $\overline{A}$ .

### **1.3** Write the Conjugate Gradient algorithm in the pdf and implement it Matlab code in a function called CGSolve.

The Conjugate Gradient algorithm is the following:

| Algorithm | 1: | Conjugate | Gradient | algorithm |
|-----------|----|-----------|----------|-----------|
|           |    |           |          |           |

```
Set r_0 \leftarrow Ax_0 - b, p_0 \leftarrow r_0, k \leftarrow 0;

while r_k \neq 0 do

\alpha_k \leftarrow \frac{r_k^T r_k}{p_k^T A p_k};

x_{k+1} \leftarrow x_k + \alpha_k p_k;

r_{k+1} \leftarrow r_k + \alpha_k A p_k;

\beta_{k+1} \leftarrow \frac{r_{k+1}^T r_{k+1}}{r_k^T r_k};

p_{k+1} \leftarrow -r_{k+1} + \beta_{k+1} p_k;

k \leftarrow k+1;

end
```

The MATLAB solution of this task can be found in Section 1.3 of the script main.m under the function CGSolve.

#### 1.4 Solve the Poisson problem.

The solution of this task can be found in Section 1.4 of the script main.m. Due to space constraints, the  $R^{1000}$  column vector for the solution of x is not shown here but can be easily derived by running the script and checking the variable x after the script execution.

### 1.5 Plot the value of energy function and the norm of the gradient (here, use semilogy) as functions of the iterations.

The code to generate the plots below can be found in Section 1.5 of the script main.m.

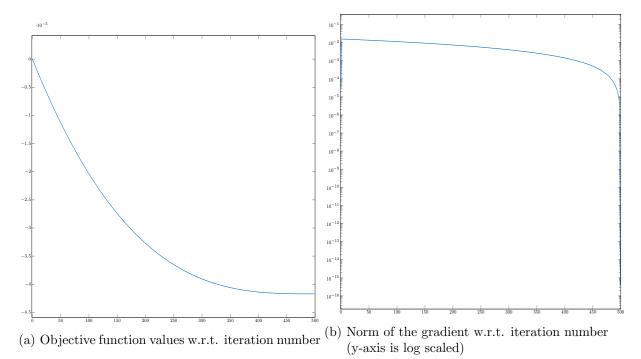

Figure 1: Plots for Exercise 1.4.

### 1.6 Finally, explain why the Conjugate Gradient method is a Krylov subspace method.

Because theorem 5.3 holds, which itself holds mainly because of this (5.10, page 106 [127]):

$$r_{k+1} = r_k + a_k * A * p_k$$

#### 2 Exercise 2

Consider the linear system Ax = b, where the matrix A is constructed in three different ways:

- $A_1 = \text{diag}([1:10])$
- $A_2 = \text{diag}(\text{ones}(1,10))$
- $A_3 = \text{diag}([1, 1, 1, 3, 4, 5, 5, 5, 10, 10])$
- $A_4 = \text{diag}([1.1, 1.2, 1.3, 1.4, 1.5, 1.6, 1.7, 1.8, 1.9, 2.0])$

#### 2.1 How many distinct eigenvalues has each matrix?

Each matrix has a distinct number of eigenvalues equal to the number of distinct elements on its diagonal. So, in order, each A has respectively 10, 1, 5, and 10 distinct eigenvalues.

## 2.2 Construct a right-hand side b = rand(10,1) and apply the Conjugate Gradient method to solve the system for each A.

The solution of this task can be found in section 2.2 of the main.m MATLAB script. Below are the chosen b vector (which is unchanged between executions due to fixing the random generator seed in the script) and the solutions of x for each matrix respectively.

$$b = \begin{bmatrix} 0.814723686393179\\ 0.905791937075619\\ 0.126986816293506\\ 0.913375856139019\\ 0.632359246225410\\ 0.0975404049994095\\ 0.278498218867048\\ 0.546881519204984\\ 0.957506835434298\\ 0.964888535199277 \end{bmatrix} x_1 = \begin{bmatrix} 0.814723686393179\\ 0.452895968537810\\ 0.0423289387645020\\ 0.228343964034755\\ 0.126471849245082\\ 0.0162567341665680\\ 0.0397854598381500\\ 0.0683601899006230\\ 0.106389648381589\\ 0.964888535199277 \end{bmatrix} x_2 = \begin{bmatrix} 0.814723686393179\\ 0.9057506835434298\\ 0.546881519204984\\ 0.5566835434298\\ 0.964888535199280 \end{bmatrix} x_2 = \begin{bmatrix} 0.814723686393179\\ 0.632359246225410\\ 0.0975404049994095\\ 0.278498218867048\\ 0.546881519204984\\ 0.957506835434298\\ 0.964888535199280 \end{bmatrix}$$

## 2.3 Compute the logarithm energy norm of the error for each matrix and plot it with respect to the number of iteration.

The code to generate the plots below and to compute the logarithm energy norm of the error can be found in section 2.3 of the main.m MATLAB script.

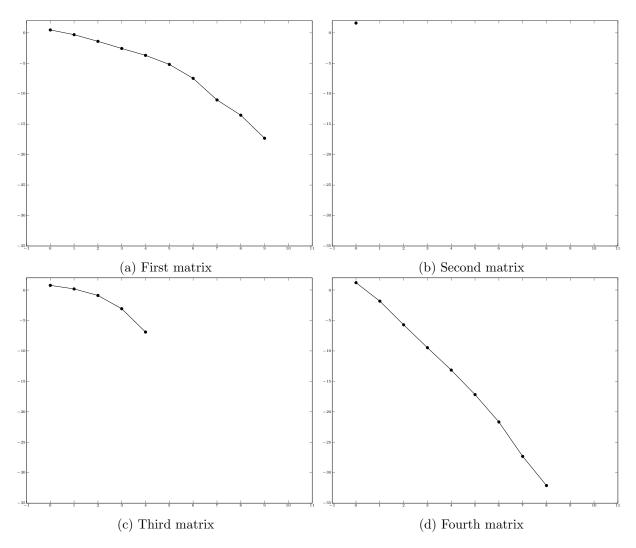

Figure 2: Plots of logarithm energy norm of the error per iteration. Minus infinity logarithms not shown in the plot.

# 2.4 Comment on the convergence of the method for the different matrices. What can you say observing the number of iterations obtained and the number of clusters of the eigenvalues of the related matrix?

The method converges quickly for each matrix. The fastest convergence surely happens for A2, which is the identity matrix and therefore makes the Ax = b problem trivial.

For all the other matrices, we observe the energy norm of the error decreasing exponentially as the iterations increase, eventually reaching 0 for the cases where the method converges exactly (namely on matrices A1 and A3).

Other than for the fourth matrix, the number of iterations is exactly equal to the number of distinct eigenvalues for the matrix. That exception on the fourth matrix is simply due to the tolerance termination condition holding true for an earlier iteration, i.e. we terminate early since we find an approximation of x with residual norm below  $10^{-8}$ .